# SECOND関数

# **日付時刻型のデータから秒を取り出す**

◥

#### **◇機能**

指定された日付時刻から秒(時分秒の秒の部分)を抽出し、それを数値(0~59)として返します。

## **◇構文**

SECOND(日付/日付時刻)

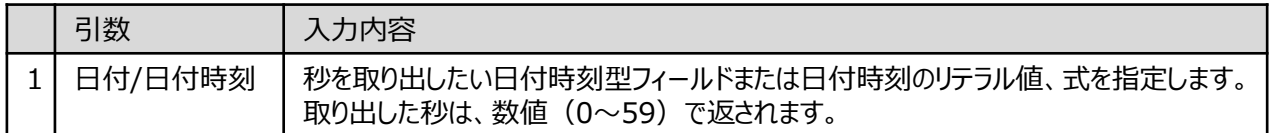

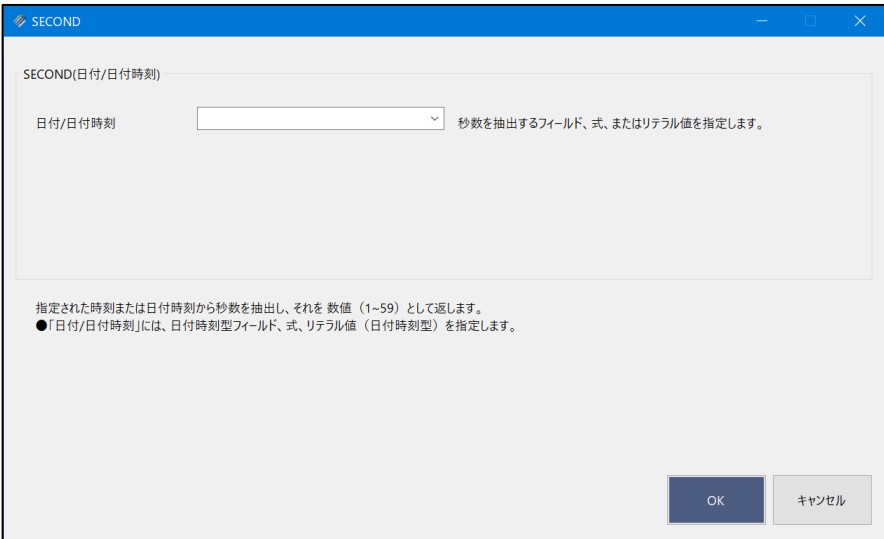

### **◇戻り値のデータ型**

数値型

#### **◇処理の例**

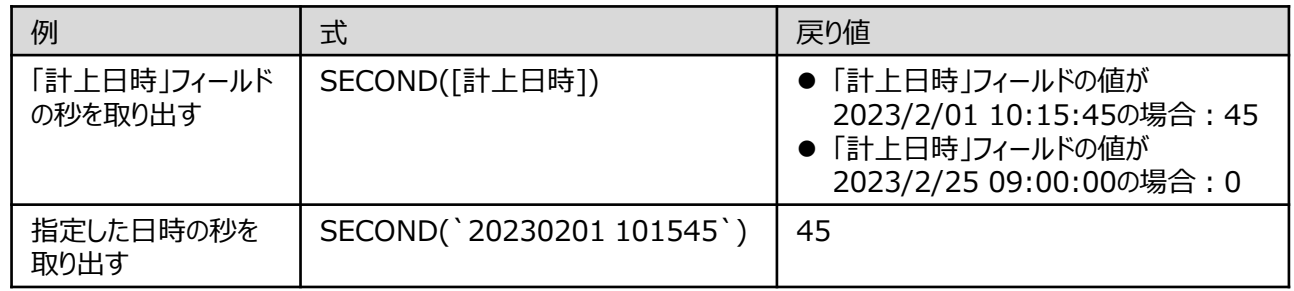